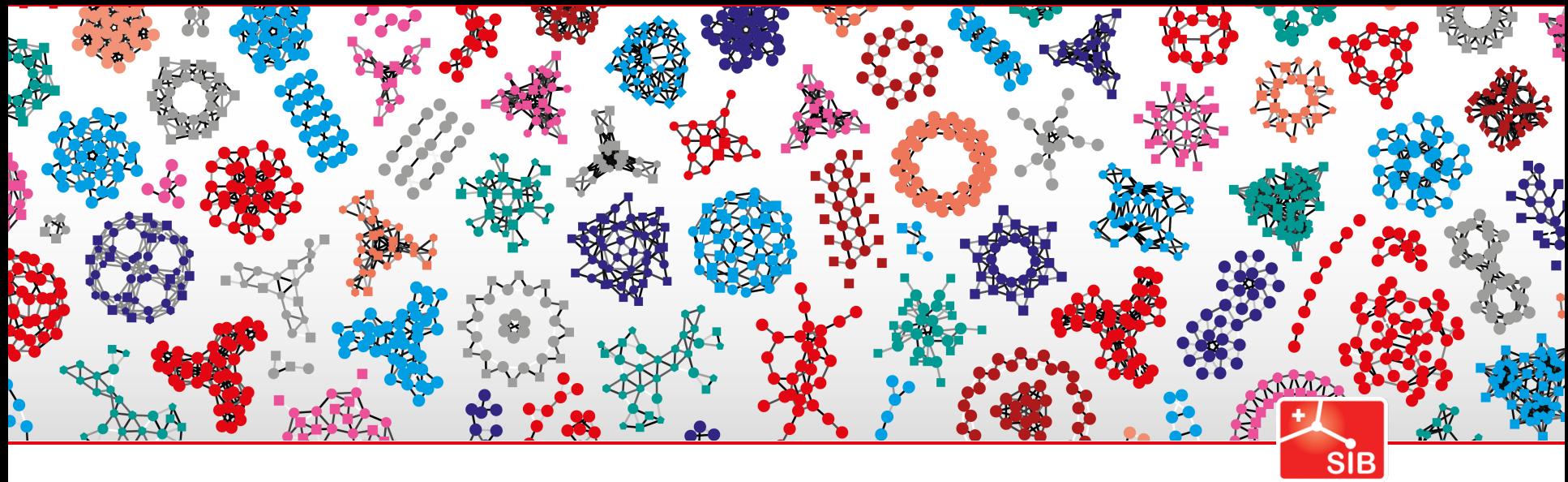

Swiss Institute of<br>Bioinformatics

# **Querying the Orthologous MAtrix (OMA) Database**

**Tarcisio Mendes de Farias** and Christophe Dessimoz

tarcisio.mendes@sib.swiss

SIB Scientist

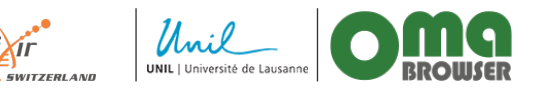

**www.omabrowser.org**

**www.sib.swiss**

## **Overview**

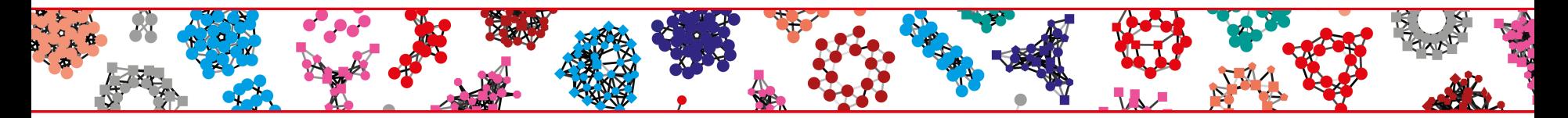

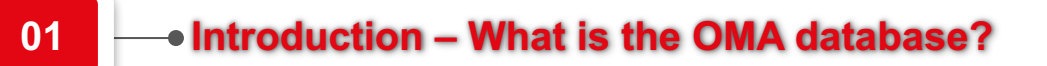

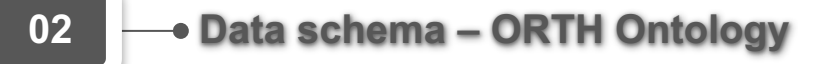

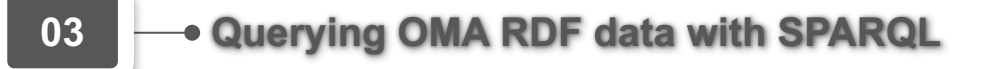

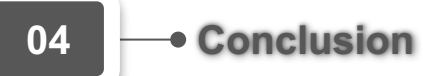

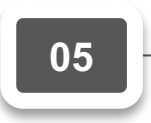

**A federated query – OMA and Bgee databases**

■ Gene classification based on evolutionary history is essential for many **aspects of comparative and functional genomics.**

**Evolutionary relations are often described as binary relations.** 

 $\blacksquare$  Orthologous clusters

**Hierarchical Orthologous Groups (HOGs)** 

### **Homologous genes**

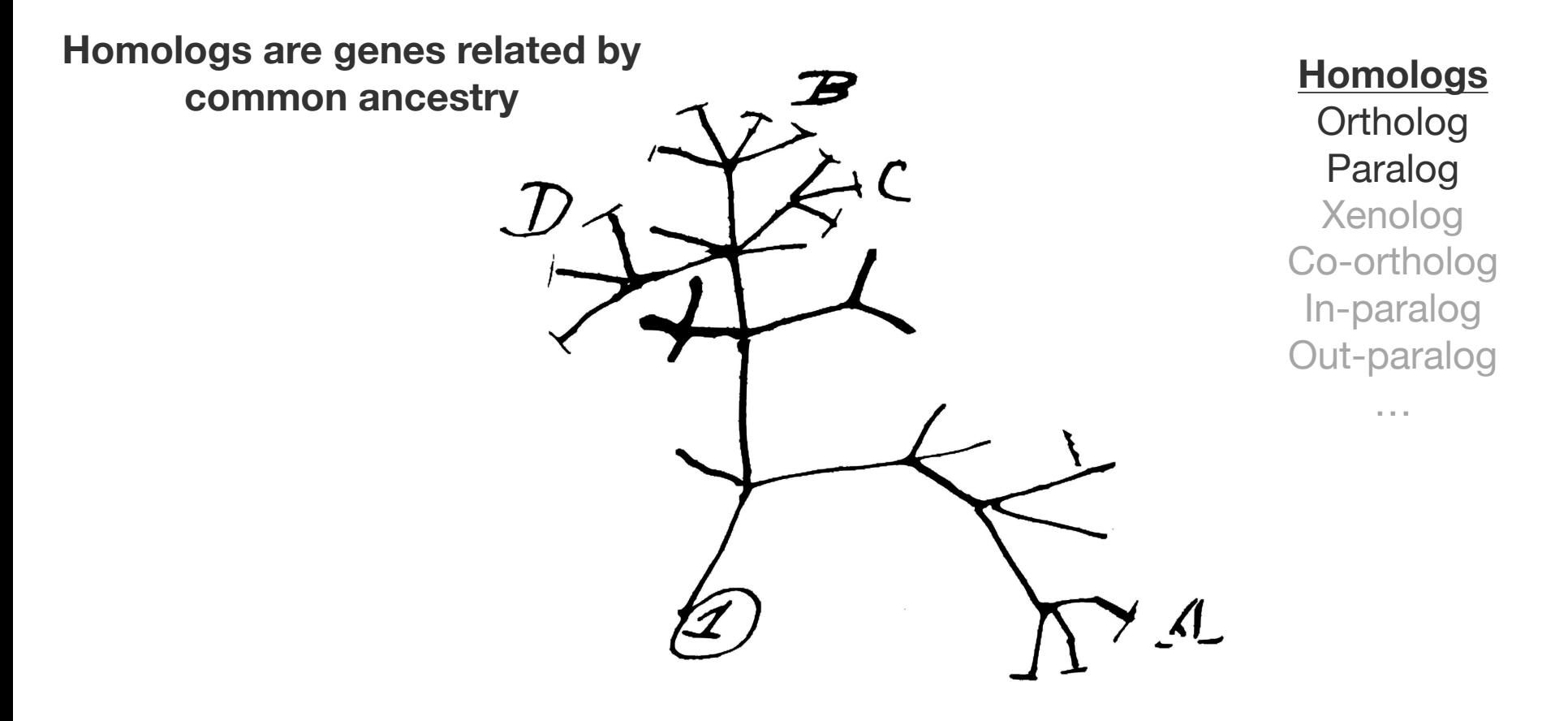

**Orthology:** A relation between pairs of genes that started diverging via evolutionary speciation

**Paralogy:** A relation between pairs of genes that started diverging via gene duplication

**Orthologs:** pairs of genes that started diverging via evolutionary speciation **Paralogs: pairs of genes that started diverging via gene duplication** 

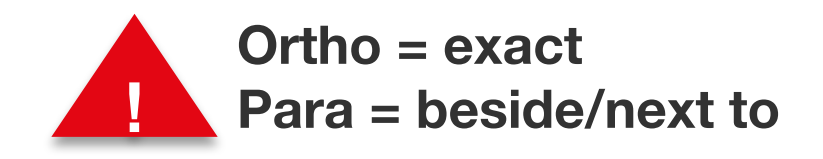

### Hierarchical Orthologous Groups

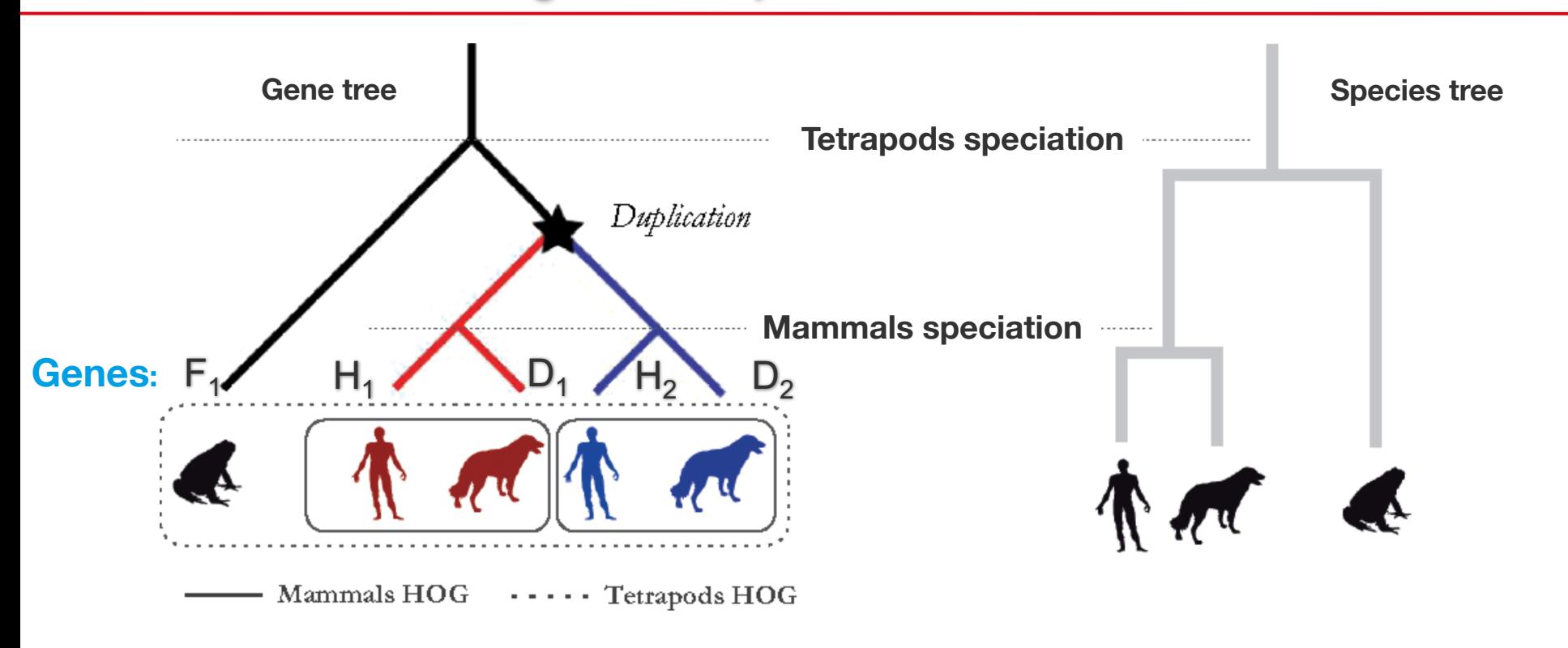

**Each HOG is an ancestral gene at a given taxonomic level**

**Orthologous gene inferences covering all three domains of life: Archaea, Bacteria, and Eukarya**

**The 2018 OMA version has 2167 species and the HOGs can be queried through the SPARQL endpoint at**  https://sparql.omabrowser.org/lode/sparql/

https://sparql.omabrowser.org/sparql/

(Virtuoso triple store)

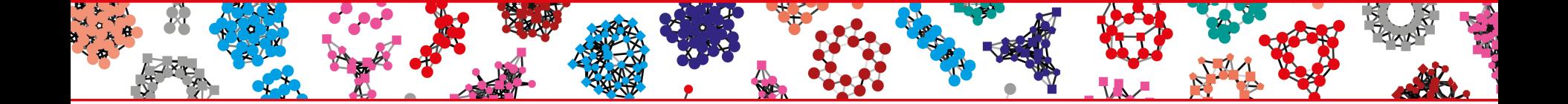

# Data schema – ORTH Ontology

## Representing HOGs with the ORTH Ontology

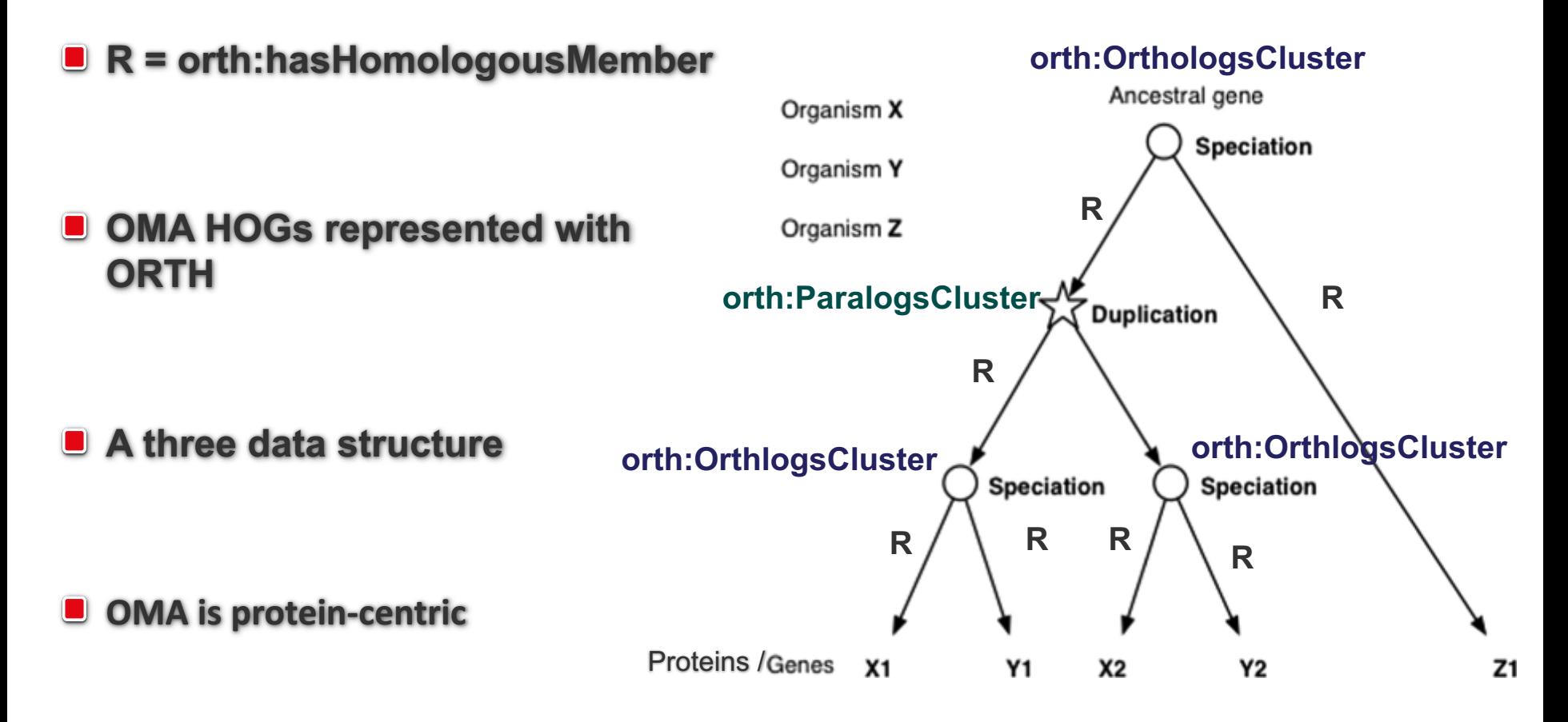

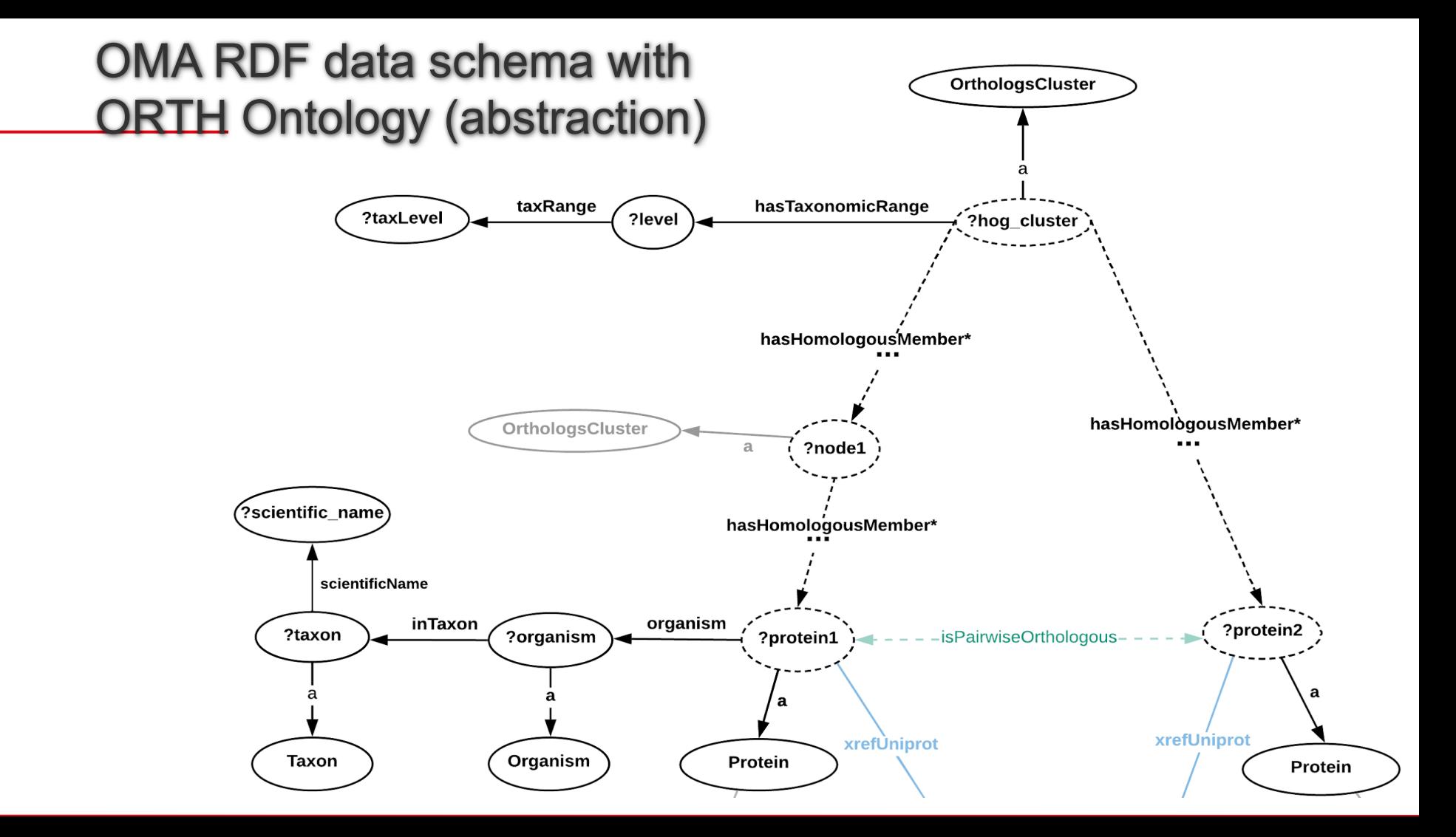

## OMA RDF data schema with ORTH Ontology (abstraction)

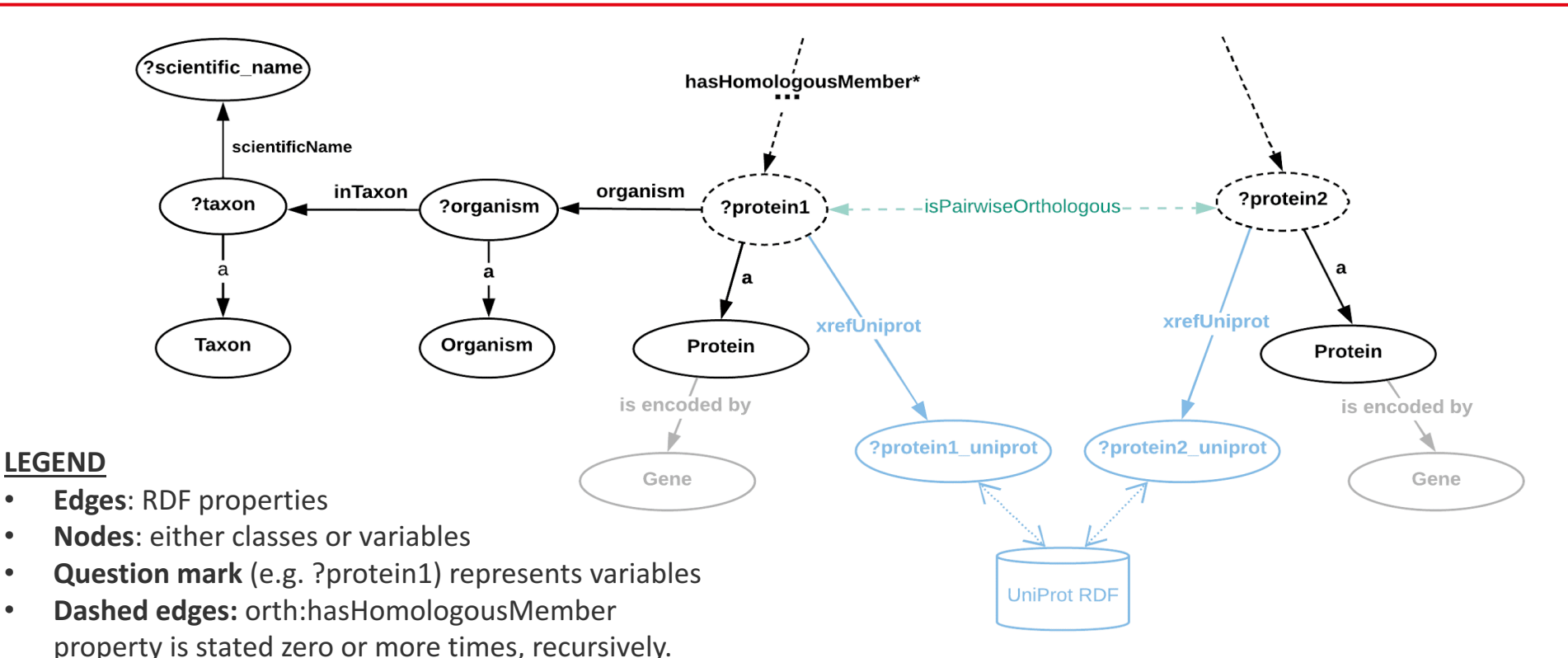

e.g.: ?protein1 uniprot = <http://purl.uniprot.org/uniprot/P68871>

\*Note: URI prefixes were omitted 

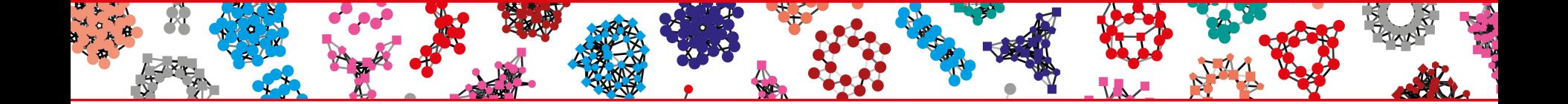

# Querying OMA RDF data with SPARQL

# OMA Browser (Webpages)

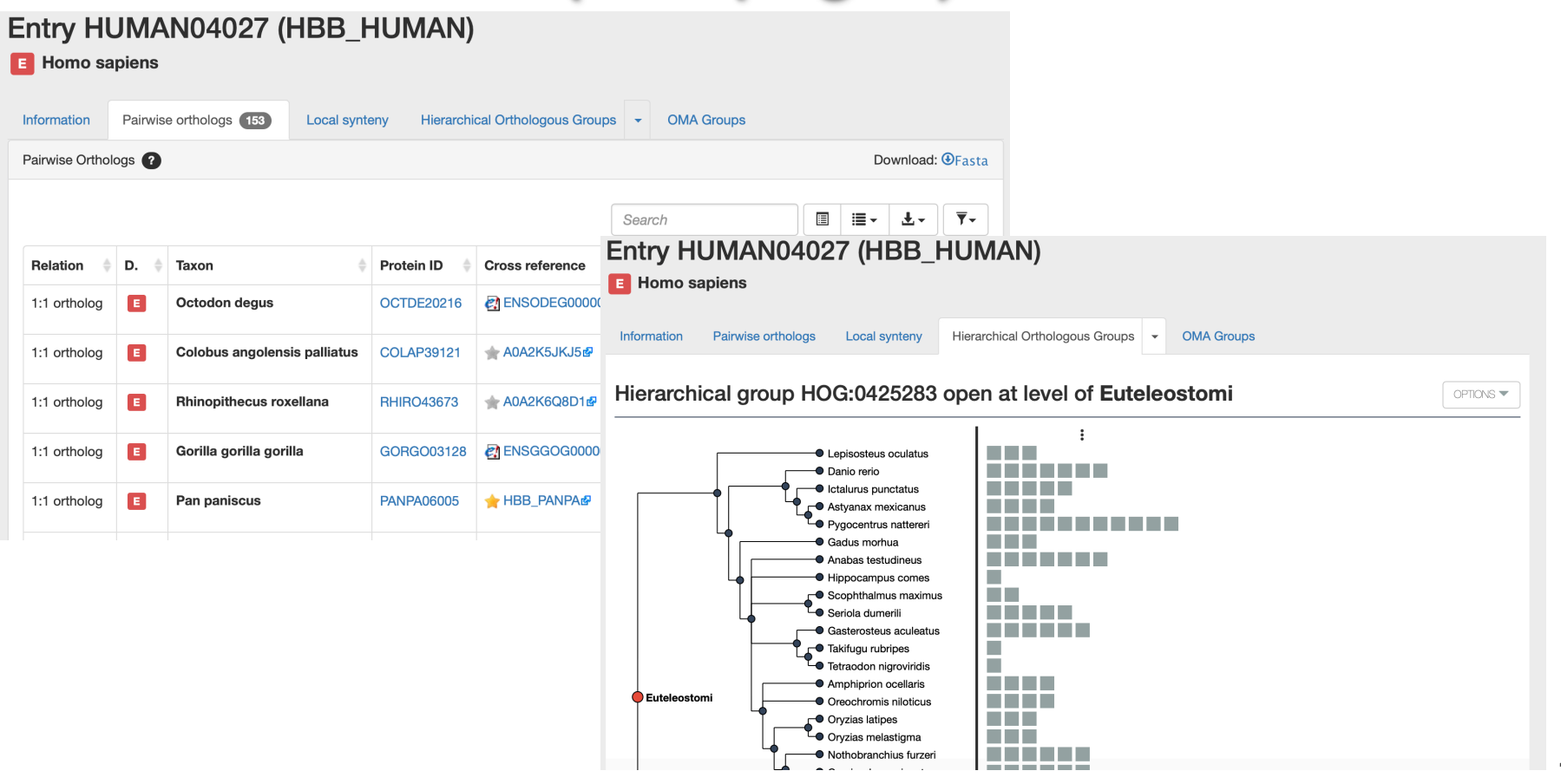

## Retrieve pairwise orthologs from OMA HOGs with ORTH

#### **isPairwiseOrthologousTo –> orth:hasOrtholog**

PREFIX orth: <http://purl.org/net/orth#> SELECT ?**seq\_1** ?**seq\_2** {

}

```
?cluster a orth:OrthologsCluster.
?cluster orth:hasHomologousMember ?node_1. 
?cluster orth:hasHomologousMember ?node_2. 
?node_1 orth:hasHomologousMember* ?seq_1. 
?node_2 orth:hasHomologousMember* ?seq_2. 
?seq_1 a orth:Protein. 
?seq_2 a orth:Protein. 
FILTER (?node_1 != ?node_2)
```
**?seq\_1** orth:hasOrtholog **?seq\_2**

```
PREFIX orth: <http://purl.org/net/orth#>
SELECT ?seq_1 ?seq_2 {
```
}

```
?cluster a orth:ParalogsCluster.
?cluster orth:hasHomologousMember ?node_1. 
?cluster orth:hasHomologousMember ?node_2. 
?node_1 orth:hasHomologousMember* ?seq_1. 
?node_2 orth:hasHomologousMember* ?seq_2. 
?seq_1 a orth:Protein. 
?seq_2 a orth:Protein. 
FILTER (?node_1 != ?node_2)
```
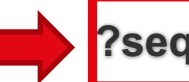

**?seq\_1** orth:hasParalog **?seq\_2**

# Retrieve Homologous Groups with ORTH

PREFIX lscr: <http://purl.org/lscr#> PREFIX orth: <http://purl.org/net/orth#>

SELECT DISTINCT ?cluster ?protein2\_OMA\_URI **?protein2\_uniprot\_URI** ?tax\_name { VALUES(**?protein1\_uniprot\_URI**){(<http://purl.uniprot.org/uniprot/P68871>)} VALUES(?tax\_name){("Primates")} ?cluster a orth:OrthologsCluster. ?cluster orth:hasHomologousMember\* ?protein\_OMA\_1. ?cluster orth:hasHomologousMember\* ?protein2\_OMA\_URI. ?protein\_OMA\_1 a orth:Protein. ?protein2\_OMA\_URI a orth:Protein. ?protein\_OMA\_1\_Iscr:xrefUniprot ?protein1\_uniprot\_URI. OPTIONAL{?protein2\_OMA\_URI lscr:xrefUniprot **?protein2\_uniprot\_URI**.} ?cluster orth:hasTaxonomicRange ?tax. ?tax orth:taxRange ?tax\_name. }

# Retrieve OMA HOGs represented with ORTH

PREFIX obo: <http://purl.obolibrary.org/obo/> PREFIX orth: <http://purl.org/net/orth#> PREFIX up: < http://purl.uniprot.org/core/> PREFIX lscr: <http://purl.org/lscr#>

SELECT DISTINCT **?root\_hog** ?species\_name **?protein1\_uniprot** (?protein1 as

?protein1\_OMA) ?taxLevel {

VALUES **?protein2\_uniprot** {<*http://purl.uniprot.org/uniprot/P68871*>}

?**root\_hog** obo:CDAO\_0000148 ?hog\_cluster. #has\_Root

?hog\_cluster orth:hasHomologousMember\* ?node1.

?node1 a orth:OrthologsCluster.

?node1 orth:hasTaxonomicRange ?level.

?level orth:taxRange ?taxLevel .

?node1 orth:hasHomologousMember\* ?protein1.

?hog\_cluster orth:hasHomologousMember\* ?protein2.

?protein1 a orth:Protein.

?protein1 orth:organism ?organism.

?organism obo:RO\_0002162 ?taxon.

?taxon up:scientificName ?species\_name.

OPTIONAL{?protein1 lscr:xrefUniprot **?protein1\_uniprot**}.

?protein2 a orth:Protein.

?protein2 lscr:xrefUniprot **?protein2\_uniprot**. } ORDER BY ?taxLevel 17

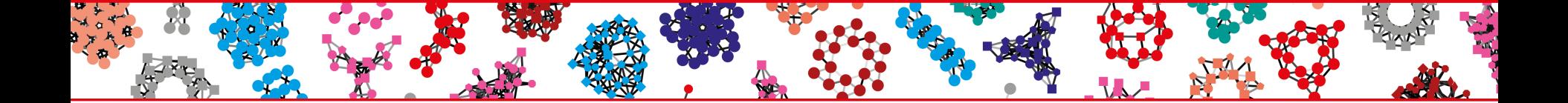

# **Conclusion**

- **In this tutorial, we learned how to query and retrieve orthology and paralogy information from the OMA HOGs**
- We described the main part of the ORTH ontology used to represent the **core data provided by OMA.**
- We have shown how we take advantage of the OMA HOG structure to **avoid the materialization of billion triples**
- **https://sparql.omabrowser.org/lode/sparql/**

## Tutorial for querying multiple orthology databases

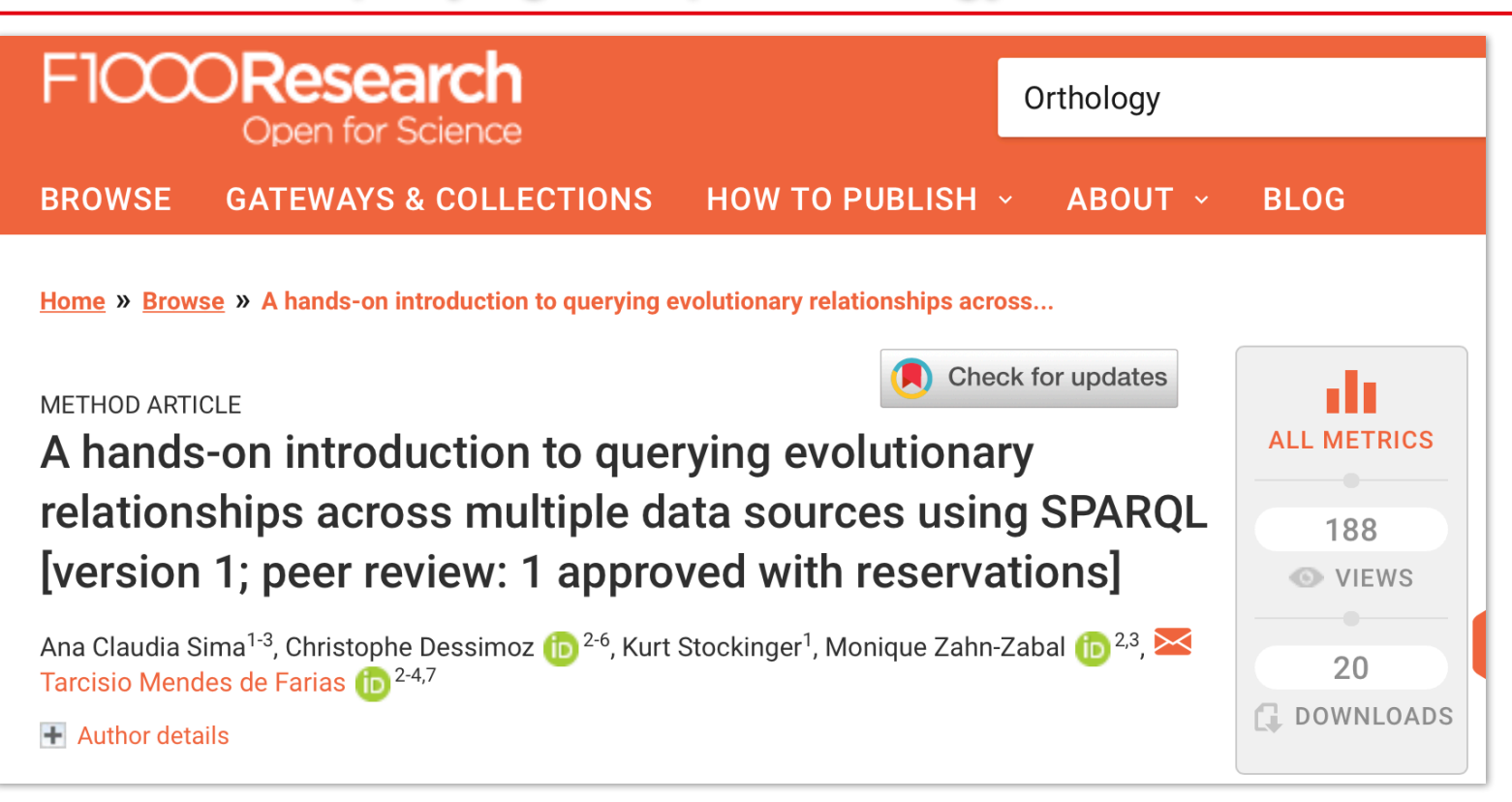

### **https://purl.org/orthology/paper**

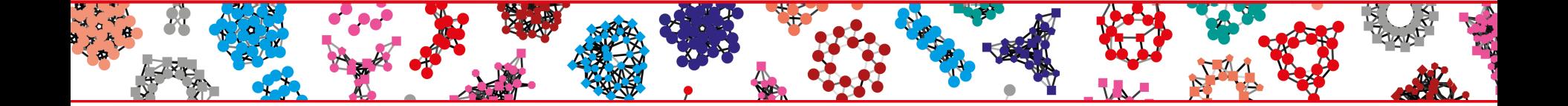

# A Conjunctive Federated Query: OMA and Bgee databases

## OMA-Bgee Federated Query Example – Part 1

PREFIX up: < http://purl.uniprot.org/core/> PREFIX genex: <http://purl.org/genex#> PREFIX obo: <http://purl.obolibrary.org/obo/> PREFIX orth: <http://purl.org/net/orth#> PREFIX rdfs: <http://www.w3.org/2000/01/rdf-schema#> PREFIX sio: <http://semanticscience.org/resource/> PREFIX xsd: <http://www.w3.org/2001/XMLSchema#>

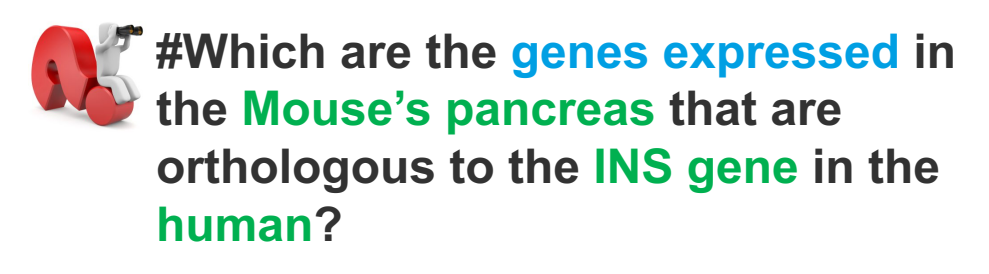

### SELECT DISTINCT ?protein1 (?protein2 as ?orthologous to) WHERE {

SELECT \* {

?cluster a orth:OrthologsCluster .

?cluster orth:hasHomologousMember ?node1 .

?cluster orth:hasHomologousMember ?node2 .

?node2 orth:hasHomologousMember\* ?protein2 .

?node1 orth:hasHomologousMember\* ?protein1 .

?protein1 sio:SIO\_010079 ?gene1 ;

orth:organism ?organism1 .

?organism1 obo:RO\_0002162 ?taxon1 .

?taxon1 up:scientificName 'Mus musculus'. … ?protein2 rdfs:label 'INS';

…

orth:organism ?organism2.

?organism2 obo:RO\_0002162 ?taxon2. #in taxon property ?taxon2 up:scientificName 'Homo sapiens'.

FILTER(?node1 != ?node2)

SERVICE <http://biosoda.expasy.org/rdf4j-server/repositories/bgeelight>{

?gene1 genex:isExpressedIn ?anat.

?anat rdfs:label 'pancreas'^^xsd:string . }}}

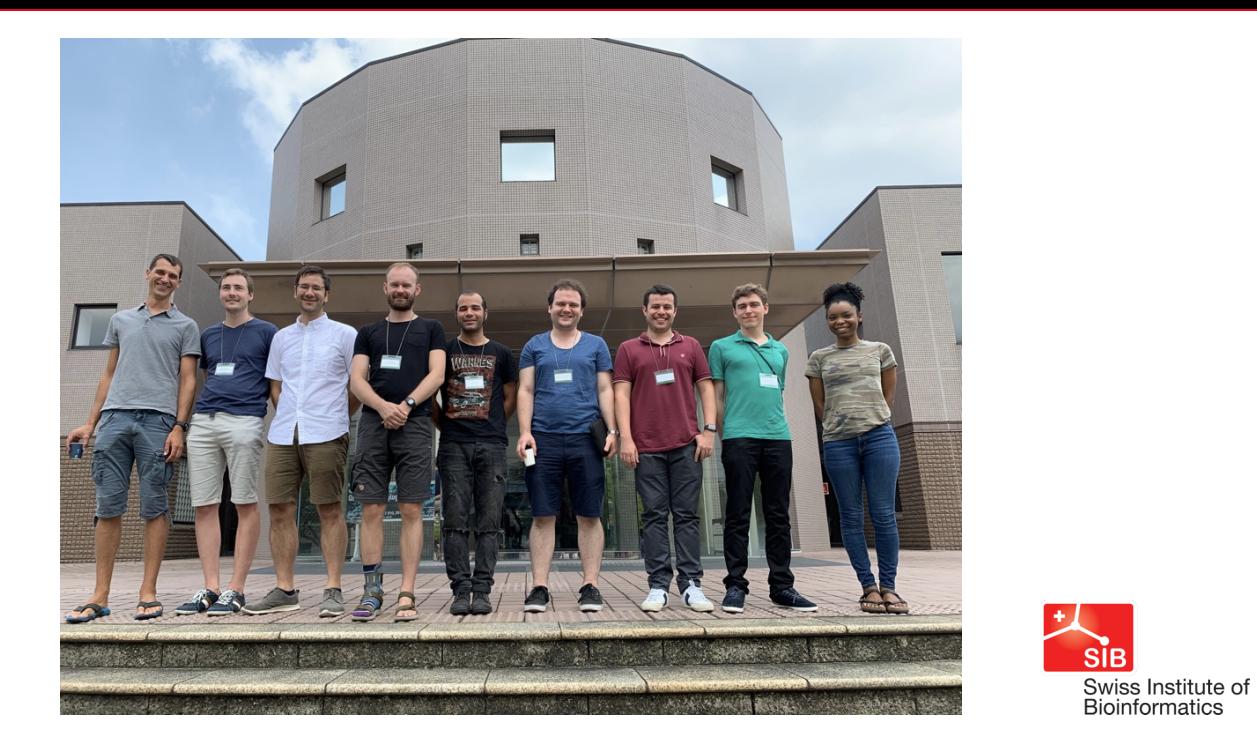

**OMA team members:** Adrian Altenhoff, Victor Rossier, Christophe Dessimoz, David Dylus, David Moi, Alex , **Tarcisio Mendes de Farias**, Yannis Nevers and Natasha Glover

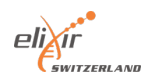

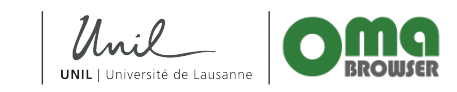

**www.sib.swiss**